# **Vamos** Neftali Zamora **Diputado**

**Independiente** para el Circuito 8-5 **Panamá Norte** 

Las Cumbres, Caimitillo Ernesto Córdoba Campos, **Alcalde Diaz y Chilibre** 

**VOTA** 

12

1. **INDEPENDIENTE** 

Conoce mis propuestas en @neftalizamorai neftalizamora.com 00000

#### **Estos son nuestros** pilares temáticos para el desarrollo de nuestras propuestas:

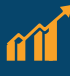

Desarrollo sostenible para combatir la pobreza

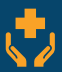

Salud y seguridad social

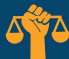

Justicia y estado de derecho

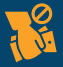

Corrupción e institucionalidad

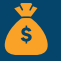

Recuperación económica

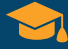

Educación

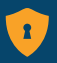

Seguridad ciudadana

## Esta es nuestra experiencia profesional y académica:

Neftali Zamora es el candidato principal y se ha formado en políticas públicas, economía y emprendimiento en varios países de América Latina y está terminando su tesis para la licenciatura en Negocios Internacionales en la USMA.

Daryelis Aponte es la candidata suplente y es una destacada abogada graduada con honores de la UIP, experta en licitaciones públicas, protección de los derechos humanos y la lucha contra la corrupción.

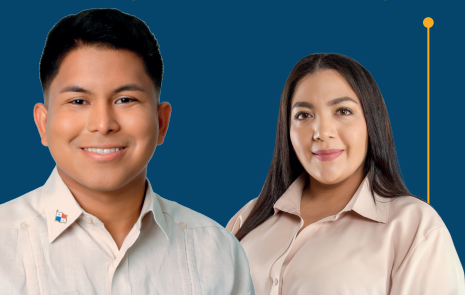

# **VOTA INDEPENDIEN**

### **Estas son nuestras** principales propuestas:

· Quitar todos los privilegios de los diputados y funcinarios de alta jerarquía: Exoneración vehicular, dietas, celulares y otros privilegios.

· Reducir el presupuesto de la Asamblea Nacional y crear mecanismos para el control de asistencia de diputados y funcionarios.

· Eliminar oficinas estatales que no aporten resultados y que dupliquen funciones.

· Velar por el desarrollo de los proyectos pendientes en Panamá Norte e incentivar las inversiones privadas para generar empleos.

· Modernizar la Ley Orgánica de Educación para garantizar una educación accesible, de calidad y competitiva, enfocada en el aprendizaje actualizado y las nuevas tecnologías.

· Reformar la normativa de medicamentos para fomentar la competencia en la cadena de distribución y evitar los oligopolios.

· Reestructurar el Sistema de Pensiones de la Caja del Seguro Social para despolitizar la institución, facilitar la inclusión de nuevos asegurados, revisar los parámetros del sistema y asegurar una jubilación digna para todos.

## Conoce todas las propuestas en neftalizamora.com

Esta es la forma de votar por nuestra candidatura a Diputado Independiente:

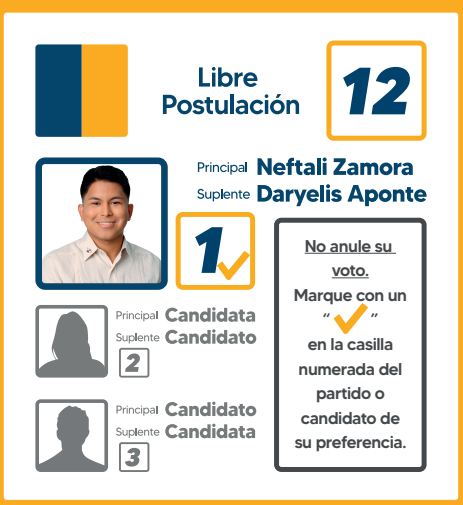